## **Do You Need Earned Value Reports from Microsoft Project?**

## **NEW!!** CurvesPro Add-in for Microsoft Project

S-Curves are a great way to track the value you have earned relative to what you had planned to earn.

Our **CurvesPro** application makes creating S-Curve charts from Microsoft Project schedules really easy. You enter a status date and just click our **CurvesPro** button. It will present the following output:

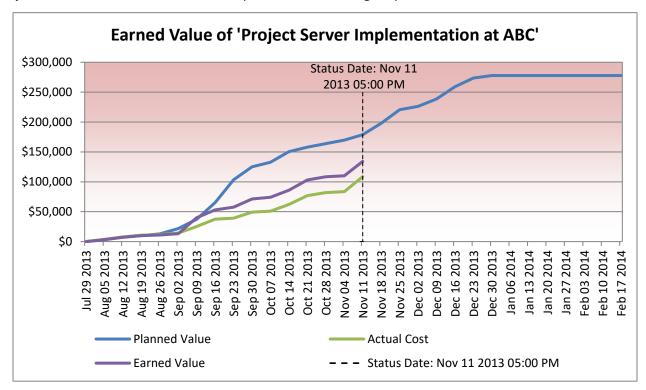

Our CurvesPro application will benefit you, if you experienced any of the following:

- MS Project Understates my Earned Value. If you have started work on future tasks, our add-in will recognize this progress with Earned Value. This will allow you to compensate for slippages you may have experienced.
- MS Project does not output Planned Values until the end of the project. Our add-in will always provide a complete curve for Planned Values from the start of the project to the end.
- There is a difference between the Earned Values in MS Project and in the Visual Report in Excel. Our add-in will always provide the right values.
- The Time-Phased Values are too rough. Attributes of assignments (like Work Contour, Assignment Leveling Delay and Accrue At) affect the timing of Planned and Earned Values. Our add-in analyses the schedule on the level of assignments instead of tasks and therefore always calculates the numbers accurately.

Our **CurvesPro** application will tell you how your project is doing at the status date and will also make forecasts when your project will finish (**EAC** time) and how much it will eventually cost (**EAC**) as in:

| Baseline Used:                  | Baseline - 9/5/13 | % Complete Method Used: % Duration Complete |            |  |
|---------------------------------|-------------------|---------------------------------------------|------------|--|
| Baseline Duration:              | 20.45 wks         | BAC:                                        | \$ 277,765 |  |
| Forecasted Duration:            | 27.3 wks          | Optimistic EAC:                             | \$ 224,808 |  |
| Forecasted Duration: (EAC time) |                   | Pessimistic EAC:                            | \$ 263,496 |  |
| SPI:                            | 0.750             | CPI:                                        | 1.236      |  |

Our CurvesPro application will also provide the exact numbers from which the charts are built:

| Week Ending | Planned<br>Value | Actual<br>Cost | Earned<br>Value | Baseline<br>Work | Actual<br>Work | Earned<br>Work |
|-------------|------------------|----------------|-----------------|------------------|----------------|----------------|
| Oct 14 2013 | \$150,355        | \$62,105       | \$86,098        | 1,415h           | 640h           | 846h           |
| Oct 21 2013 | \$158,025        | \$76,743       | \$103,154       | 1,502h           | 749h           | 955h           |
| Oct 28 2013 | \$163,875        | \$81,873       | \$108,403       | 1,570h           | 792h           | 998h           |
| Nov 4 2013  | \$169,725        | \$83,449       | \$110,031       | 1,638h           | 808h           | 1,014h         |
| Nov 11 2013 | \$178,835        | \$108,590      | \$134,170       | 1,732h           | 1,036h         | 1,242h         |
| Nov 18 2013 | \$197,895        |                |                 | 1,897h           |                |                |

Status Date

If you don't think about your project in terms money (or have no budget), you can report the **Earned Work** (the sum of the original effort estimates on all completed work) relative to the planned effort (**Baseline Work**) and track your project in the following way:

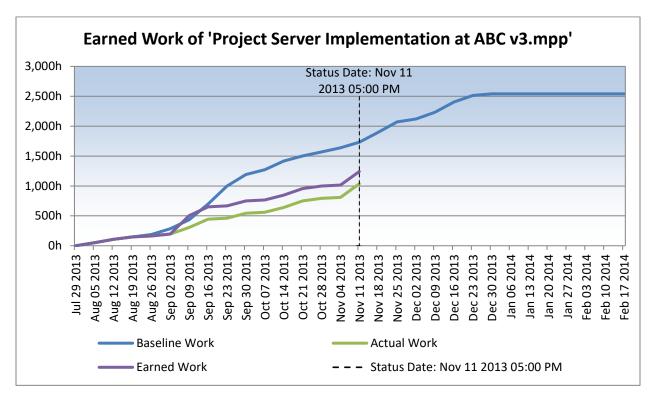

This will allow you to report progress and project forecasts in a similar way as Earned Value Management (EVM) does but without the need for actual costs from your accounting system.

The technical specifications of this add-in are:

- CurvesPro version 2.0 works with Microsoft Project 2010 and later versions.
- CurvesPro installs itself on the ribbon Add-Ins in Microsoft Project.

So, we hope that you will:

- Buy our application CurvesPro at www.ProjectProCorp.com, or
- Call 613-692-7778 or email Sales@ProjectProCorp.com with any questions.